# **kbkdna Documentation**

*Release 0.0.0*

**Kale Kundert**

**Sep 01, 2017**

#### **Contents**

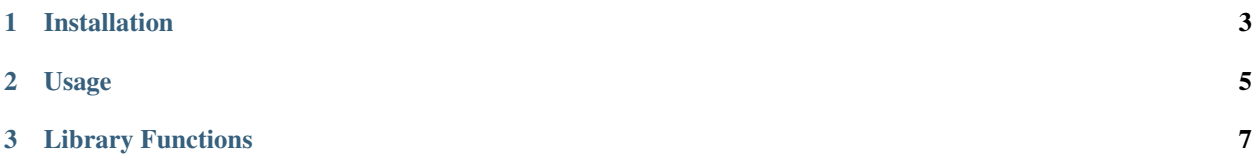

When doing biology, sometimes you just need to quickly know how long a DNA sequence is, or what its reverse complement is. There are lots of tools out there that can tell you these things, but they often do a lot more than that too and can be overkill for really quick questions. In contrast, this package provides an easy-to-use command-line app that's just designed to give simple answers to simple questions.

### CHAPTER 1

Installation

<span id="page-6-0"></span>You can install kbkdna from PyPI using pip:

\$ pip install kbkdna

### CHAPTER 2

#### Usage

<span id="page-8-0"></span>The command-line application that gets installed is called dna. You can use the  $-\text{help flag}$  to get information on the kinds of things it can calculate:

\$ dna --help

You can use the len command to get the length of a DNA sequence:

```
$ dna len CATCTAATTCAACAAGAATT
20
```
You can use the rc command to get the reverse complement of a DNA sequence:

```
$ dna rc CATCTAATTCAACAAGAATT
AATTCTTGTTGAATTAGATG
```
You can use the gc command to calculate the GC content of a DNA sequence:

```
$ dna gc CATCTAATTCAACAAGAATT
25.0%
```
## <span id="page-10-0"></span>CHAPTER 3

Library Functions